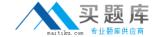

# Microsoft 74-324

Administering Office 365 for Small Businesses
Version: 4.8

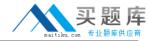

## **QUESTION NO: 1**

You are planning the Active Directory Federation Services (AD FS) architecture for a hybrid deployment of Office 365 to 2,000 users. You plan to configure single sign-on for all users. You need to minimize the number of dedicated federation servers and dedicated federation proxy servers for the deployment. How many servers should you use?

- A. One dedicated federation server and one dedicated proxy server
- B. Two dedicated federation servers and four dedicated proxy servers
- C. Two dedicated federation servers and two dedicated proxy servers
- D. Four dedicated federation servers and four dedicated proxy servers

Answer: C Explanation:

## **QUESTION NO: 2**

A client computer is running Windows XP Service Pack 2 (SP2) and Microsoft Office Professional 2003. You assign an Office 365 E3 license to the user. You need to set up the computer to support Office 365. Which three actions should you perform? (Each correct answer presents part of the solution. Choose three.)

- A. Upgrade from Office Professional 2003 to the current version of Office.
- B. Run the Desktop Configuration Tool.
- C. Install Windows XP SP3 on the computer.
- **D.** Upgrade the computer to Windows 7 Professional.
- **E.** Run the Office 365 Sign-in Assistant.

Answer: B,C,E Explanation:

## **QUESTION NO: 3**

Which two statements about Office 365 Help Desk Administrators are true? (Each correct answer presents a complete solution. Choose two.)

- **A.** Help Desk Administrators cannot make changes to Global Administrator accounts.
- **B.** Help Desk Administrators can reset User Management Administrator account passwords.
- **C.** Help Desk Administrators can reset only user passwords.
- **D.** Help Desk Administrators can reset Billing Administrator account passwords.

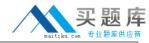

Answer: A,C

**Explanation:** http://office.microsoft.com/en-ca/office365-suite-help/assigning-admin-roles-

HA102816050.aspx

# **QUESTION NO: 4**

Your company has an Office 365 subscription for midsize businesses and enterprises. You need to create a user account. Which Windows PowerShell cmdlet should you use?

- A. Get-MsolUser
- B. Set-MsolUser
- C. Add MsolUser
- D. New MsolUser

Answer: D Explanation:

# **QUESTION NO: 5**

You need to select an Office 365 subscription that provides cloud-based email, an intranet site for your team, a hosted website for your business, instant messaging, computer-to-computer calling, video conferencing. Active Directory Domain Services (AD DS) integration, and a subscription to the current version of Microsoft Office. Which two plans meet the requirements? (Each correct answer presents a complete solution. Choose two.)

- A. Office 365 E4 Plan
- B. Office 365 El Plan
- C. Office 365 E2 Plan
- D. Office 365 P2 Plan
- E. Office 365 E3 Plan
- F. Office 365 PI Plan

Answer: A,E Reference:

http://www.microsoft.com/en-au/office365/enterprise-solutions/enterprise-plans.aspx

\* Office 365 for professionals and small businesses (Plan P)

<sup>\*</sup> Office 365 for midsize businesses and enterprises

http://www.microsoft.com/en-au/office365/buy-small-business.aspx

# **QUESTION NO: 6**

You use the Microsoft Directory Synchronization Tool (DirSync) to populate your company's Office 365 directory. You add a user to the local Active Directory Domain Services (AD DS) directory. The user is not shown in the Microsoft Online Services Management Console. You need to force a manual synchronization of the directories. Which Windows PowerShell cmdlet should you run?

- A. New-Mailbox
- B. Connect-MsolService
- C. Start-OnlineCoexistenceSync
- D. Test-Connection

Answer: C Explanation:

#### **QUESTION NO: 7**

You administer Office 365 from a computer that runs Windows 7 Professional with Windows PowerShell and the .NET Framework 3.5.1 enabled. You need to establish a remote Windows PowerShell connection from your computer to the Microsoft Exchange Online service. Which three Windows PowerShell cmdlets should you run? (Each correct answer presents part of the solution. Choose three.)

- A. \$LiveCred = Set-Credential
- B. Execute-PSSession \$Session
- C. Import PSSession SSession
- **D.** \$LiveCred = Get-Credential
- **E.** \$Session = New-PSSession -ConfigurationName Microsoft.Exchange -ConnectionUri https://ps.outlook.com/ powershell/ -Credential \$LiveCred -Authentication Basic -AllowRedirection

Answer: C,D,E Explanation:

**QUESTION NO: 8** 

## Microsoft 74-324 Exam

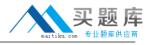

Your company has an Office 365 subscription. All user mailboxes are hosted on Microsoft Exchange Online. You need to assign the minimum permissions necessary to ensure that an Office 365 administrator can configure federation for Microsoft Lync Online. To which role or role group should you assign the administrator?

- A. Help Desk
- **B.** Global administrator
- C. Password administrator
- **D.** Billing administrator
- E. Recipient Management
- F. Service administrator
- G. Organization Management
- H. User management administrator

Answer: B Explanation:

## **QUESTION NO: 9**

Microsoft Lync Online users on your network are experiencing poor audio and video quality. You need to evaluate your network configuration for use with the Lync Online service. Which tool should you use?

- A. Transport Reliability IP Probe.
- B. Lync Online Control Panel
- C. Remote Connectivity Analyzer.
- **D.** Microsoft Exchange ActiveSync.

Answer: A Explanation:

## **QUESTION NO: 10**

Which three statements about Office 365 Billing Administrators are true? (Each correct answer presents a complete solution. Choose three.)

- **A.** Billing Administrators can modify company and user information.
- **B.** Billing Administrators can perform billing and purchasing operations.
- **C.** Billing Administrators can reset user passwords.
- **D.** Billing Administrators receives billing event notifications.

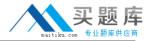

**E.** Billing Administrators can manage support tickets.

Answer: B,D,E Explanation:

# **QUESTION NO: 11**

You need to verify a domain that you recently added to your company's Office 365 service. Which two actions can you perform to achieve this goal? (Each correct answer presents a complete solution. Choose two.)

- **A.** Create a specified CNAME record with the domain registrar.
- **B.** Create a specified MX record with the domain registrar.
- **C.** Create a specified TXT record with the domain registrar.
- **D.** Create a specified SRV record with the domain registrar.

Answer: B,C Explanation:

## **QUESTION NO: 12**

You plan to allow an Office 365 user to reset passwords for other users. You need to assign the minimum permissions necessary to accomplish this task. Which role should you assign?

- A. Tenant Admin
- B. User
- C. Service Support Admin
- D. Help Desk Admin
- E. Billing Admin
- F. User Account Admin

Answer: A Explanation:

# **QUESTION NO: 13**

You are an Office 365 User Management Administrator. To which of the following roles are your permissions identical?